# <span id="page-0-0"></span>FreeBSD ABI: Shared Page

Константин Белоусов kib@freebsd.org

29 сентября 2012 г.

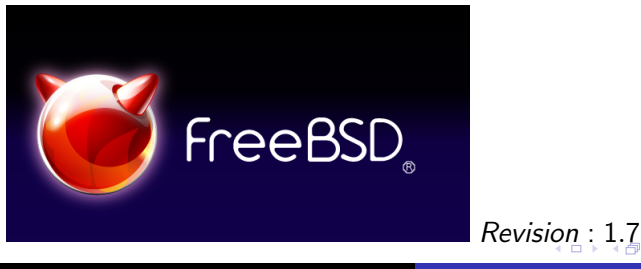

Константин Белоусов kib@freebsd.org [FreeBSD ABI: Shared Page](#page-14-0)

### <span id="page-1-0"></span>ABIs supported by FreeBSD/amd64

- **1** FreeBSD 64bit ELF (AKA amd64)
- **2** FreeBSD 32bit ELF (AKA i386)
- **3** FreeBSD 32bit a.out (AKA FreeBSD 1.x/2.x)

**4** Linux 32bit ELF

 $\sim$   $\sim$ 

- **1** Single page, forcibly inserted into the process VA on image activation.
- <sup>2</sup> Shared by all images with the same ABI, no process-private data.
- <sup>3</sup> R/O for usermode.
- $\bullet$  Used by several subsystems. Kernel provides suballocator.

# Process memory layout

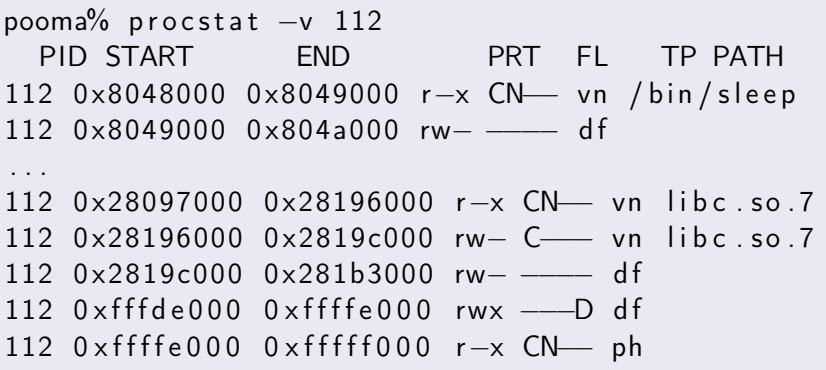

 $4$  ロ }  $4$   $\overline{r}$  }  $4$   $\overline{z}$  }

 $\Rightarrow$ 重

×.

#### "Security"

- An attempt to make the shell code drop less trivial.
- Supported by other OSes.
- Some ABIs specify that stacks are -x from inception.

#### NX Stacks: GNU ELF Extension

- **•** Extension to the ELF
- Works on FreeBSD/amd64 (32 and 64 bit), FreeBSD/powerpc (32 and 64 bit), FreeBSD/i386 PAE.

#### Signal trampolines

NON GPROF ENTRY( sigcode) call \*SIGF HANDLER(% rsp) /\* call signal handler ∗ lea SIGF UC(% rsp),% rdi /\* get u context t \*/ pushq  $\textsf{S0}$  /\* junk to fake return addr. movq \$SYS sigreturn,% rax syscall  $/*$  enter kernel with args  $*/$ 0: hlt  $/*$  trap priviliged instruction  $*/$ jmp 0b

### PT GNU STACK

```
pooma% readelf −l /usr/lib32/libc.so.7
Elf file type is DYN (Shared object file)
Entry point 0 \times 20f90There are 6 program headers,
    starting at offset 52
Program Headers:
 Type VirtAddr MemSiz Flg Align
 LOAD 0x00000000 0x10c31c R E 0x1000
 LOAD 0 \times 0010d31c 0 \times 1c8ac RW 0 \times 1000DYNAMIC 0 \times 0010f4a8 0 \times 000c8 RW 0 \times 4TLS 0 x0010d31c 0 x00014 R 0 x4
 GNU EH_FRAME 0 \times 0010 bee4 0 \times 000e4 R 0 \times 4GNU STACK  0x00000000 0x00000 RW 0x4
```
イロト イ押ト イヨト イヨト

Þ

# How to specify required stack protection mode

#### C Compiler

• Automatic, only uses  $+x$  when generating trampolines.

#### Assembler

- in source:
	- . section . note. GNU–stack, "",% progbits
- o on the command line:

as --[no]execstack

→ 何 ▶ → ヨ ▶ → ヨ ▶ →

#### Kernel

- Elf Image Activator parses PT\_GNU\_STACK and creates initial stack with the right protection
- auxv AT\_STACKPROT for rtld

#### Rtld

• shared objects PT\_GNU\_STACK segments

## libc and libthr

\_\_pthread\_map\_stacks\_exec callback, called from rtld

→ 伊 ▶

→ 重 → → 重 →

# Shared page uses 2: Fast gettimeofday(2)

#### The problem

- **•** FreeBSD gettimeofday(2) is very precise but slow.
- Naive programs calls gettimeofday(2) too often.

# Why slow ? **3** Syscall. **2** Precise.

一本 国 下

# Why slow ?

#### **Timecounters**

- RDTSC
- HPET

#### **Timehands**

```
struct vdso time hands \{uint 32 \t t th algo;
 uint 32 t the gen;
 uint64 t th scale;
 uint32 t th offset count;
 uint32 t th counter mask;
 struct bintime th offset;
 struct bintime th boottime;
 VDSO_TIMEHANDS_MD
} ;
```
#### timecounter read

```
static u int
tc delta ( const struct vdso timehands *th )
{
 return ( ( vdso gettc (th) - th ) offset count ) &
    th->th counter mask);
}
```
# Gettimeofday implementation (cont)

### binuptime

}

```
static int binuptime (struct bintime *bt,
  struct vdso timekeep *tk, int abs)
{
  struct vdso timehands *th;
. . .
 {
   curr = tk \rightarrow tk current;
   rmb ( ) ;
   th = \& tk \rightarrow tk \th [ curr ];
   *bt = th \rightarrow th of fset;
   bintime addx ( bt, th->th scale * tc delta (th ) );
    if (abs)bintime add ( bt, & th \rightarrow th, boottime );
 }
```
## Usermode implementation of gettimeofday(2)

- $\bullet$  timehands  $=$  \* auxy AT\_TIMEKEEP
- $\bullet$  \_\_vdso\_gettc == RDTSC

## Measured speedup of gettimeofday(2)

- Nehalem (i7 930): ∼ 4x
- SandyBridge (i7 2600K):  $\sim$  7x

# <span id="page-14-0"></span>TODO: VDSO

- Signal trampolines unwind.
- Syscall overrides using rtld symbolic interposition.
- No libc changes required.

# Trivia

• FreeBSD-SA-12:04.sysret

4 17 18

← 中

∍